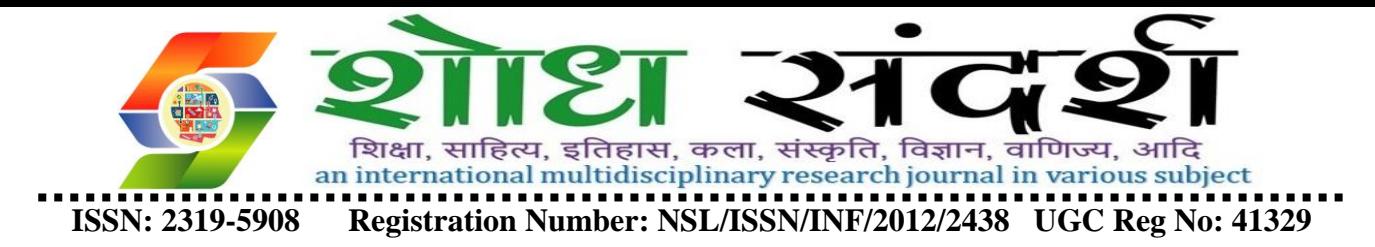

# **Paper title (Times New Roman-14 Bold)**

# First Author<sup>1</sup>, Second Author<sup>2</sup> (Times New Roman-14)

*1 (Department, College/ University Name, Country Name) (11 Italic) 2 (Department, College/ University Name, Country Name) (11 Italic)*

**ABSTRACT (**Times New Roman **12Bold)** *: The abstract should summarize the content of the paper. Try to keep the abstract below 200 words. Do not make references nor display equations in the abstract. The journal will be printed from the same-sized copy prepared by you. Your manuscript should be printed on A4 paper (21.0 cm x 29.7 cm). It is imperative that the margins and style described below be adhered to carefully. This will enable us to keep uniformity in the final printed copies of the Journal. Please keep in mind that the manuscript you prepare will be photographed and printed as it is received. Readability of copy is of paramount importance. (12 Italic)*

**KEYWORDS** *(*Times New Roman *12Bold) - About five key words in alphabetical order, separated by comma (12 Italic)*

## **I. INTRODUCTION (TIMES NEW ROMAN 12 BOLD)**

The introduction of the paper should explain the nature of the problem, previous work, purpose, and the contribution of the paper. The contents of each section may be provided to understand easily about the paper. (Times New Roman 12)

## **II. HEADING S(TIMES NEW ROMAN 12 BOLD)**

The **headings** and **subheadings**, starting with "**1. Introduction**", appear in upper and lower case letters and should be **set in bold and aligned flush left**. All headings from the Introduction to Acknowledgements are numbered sequentially using 1, 2, 3, etc. Subheadings are numbered 1.1, 1.2, etc. If a subsection must be further divided, the numbers  $1.1, 1.1, 2$ , etc.

The font size for **heading is 11 points bold face** and **subsections with 10 points and not bold.** Do not underline any of the headings, or add dashes, colons, etc. (Times New Roman 12)

## **III. INDENTATIONS AND EQUATIONS (TIMES NEW ROMAN 12 BOLD)**

The first paragraph under each heading or subheading should be flush left, and subsequent paragraphs should have a five-space indentation. A colon is inserted before an equation is presented, but there is no punctuation following the equation. All equations are numbered and referred to in the text solely by a number enclosed in a round bracket (i.e., (3) reads as "equation 3"). Ensure that any miscellaneous numbering system you use in your paper cannot be confused with a reference [4] or an equation (3) designation. (Times New Roman 12)

## **IV. FIGURES AND TABLES (TIMES NEW ROMAN 12 BOLD)**

To ensure a high-quality product, diagrams and lettering MUST be either computer-drafted or drawn using India ink. Figure captions appear below the figure, are flush left, and are in lower case letters. When referring to a figure in the body of the text, the abbreviation "Fig." is used. Figures should be numbered in the order they appear in the text.Table captions appear centered above the table in upper and lower case letters. When referring to a table in the text, no abbreviation is used and "Table" is capitalized. (Times New Roman 12)

## **V. CONCLUSION (TIMES NEW ROMAN 12 BOLD)**

A conclusion section must be included and should indicate clearly the advantages, limitations, and possible applications of the paper. Although a conclusion may review the main points of the paper, do not replicate the abstract as the conclusion. A conclusion might elaborate on the importance of the work or suggest applications and extentions. (10)

## **VI. Acknowledgements (Times New Roman 12 Bold)**

An acknowledgement section may be presented after the conclusion, if desired.(Times New Roman 12)

## **REFERENCES (TIMES NEW ROMAN-12 BOLD)**

## *This heading is not assigned a number.*

A reference list **MUST** be included using the following information as a guide. Only *cited* text references are included. Each reference is referred to in the text by a number enclosed in a square bracket (i.e., [3]). References **must be numbered and ordered according to where they are first mentioned in the paper,** NOT alphabetically.

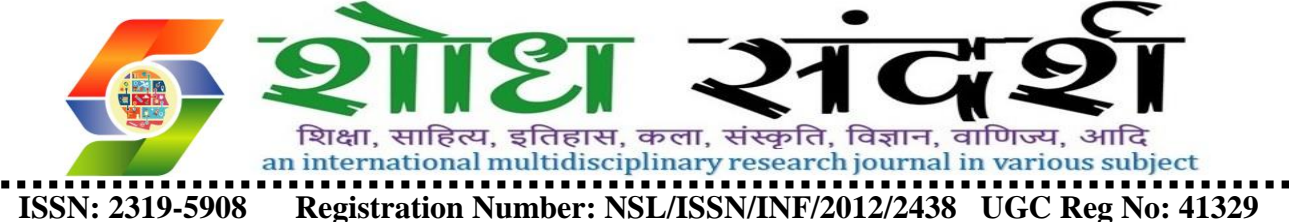

# **Examples follow**:

## **Journal Papers:**

[1]M Ozaki, Y. Adachi, Y. Iwahori, and N. Ishii, Application of fuzzy theory to writer recognition of Chinese characters, *International Journal of Modelling and Simulation, 18(2),* 1998, 112-116. (Times New Roman 12)

*Note that the journal title, volume number and issue number are set in italics.*

## **Books:**

[2]R.E. Moore, *Interval analysis* (Englewood Cliffs, NJ: Prentice-Hall, 1966). (Times New Roman 12)

*Note that the title of the book is in lower case letters and italicized. There is no comma following the title. Place of publication and publisher are given.* **Chapters in Books:**

[3]P.O. Bishop, Neurophysiology of binocular vision, in J.Houseman (Ed.), *Handbook of physiology,* 4 (New York: Springer-Verlag, 1970) 342-366. (Times New Roman 12)

*Note that the place of publication, publisher, and year of publication are enclosed in brackets. Editor of book is listed before book title.* **Theses:**

[4]D.S. Chan, *Theory and implementation of multidimensional discrete systems for signal processing*, doctoral diss., Massachusetts Institute of Technology, Cambridge, MA, 1978. (Times New Roman 12)

*Note that thesis title is set in italics and the university that granted the degree is listed along with location information*

#### **Proceedings Papers:**

[5]W.J. Book, Modelling design and control of flexible manipulator arms: A tutorial review, *Proc. 29th IEEE Conf. on Decision and Control*, San Francisco, CA, 1990, 500-506 (Times New Roman 12)